# 西安航空学院(处室)文件

西航网信字〔2019〕11 号

## 西安航空学院校园网账号管理办法

为加强校园网络管理,落实网络使用实名制、用网责任制,根据《西 安航空学院校园网络管理办法》等相关文件的要求,学校将进一步规范校 园网账号的使用管理。

一、 账号类别

校园网账号分为工作账号、学生账号、临时账号、职工住宅账号及非 校内职工账号五大类。

#### 二、 工作账号

1. 学校为所有在职在册教职工开通免费的校园网工作账号,账号名 称为教职工工号, 初始密码为身份证号后六位(最后一位 X 为大写)。新 进教师账号在人事系统录入相关信息后会自动开通,无需提交申请,开通 后请及时修改个人密码。

2. 教职工校园网工作账号支持一个移动端和一个 PC 端同时登录(即 两个并发),仅限本人使用,请用户妥善保管自己的上网账号和密码。

$$
-1-
$$

3. 工作账号的有效期为教职工在职在册时间。教职工若因校内岗位 调整,其个人工作账号不变。若教职工离职,其工作账号将被注销。

4. 若教职工退休,其办公账号将被停用,如需继续使用,可在网络 信息中心网站"文件下载栏目"下载、填写"西安航空学院校园网络账号 申请表",并向网络信息中心提交申请。

#### 三、 学生账号

1. 学校为所有在册在籍学生开通校园网学生账号,账号名称为学生 学号, 初始密码为身份证号后六位(最后一位 X 为大写), 新生信息录入 教务系统后账号会自动开通,无需提交申请,开通后请及时修改个人密码。

2. 学生账号仅支持一台设备登录(即 1 个并发),限本人使用,请用 户妥善保管自己的上网账号和密码。

3. 学生账号的有效期为学生在校时间,毕业离校后其账号将被注销。

#### 四、 临时账号

1. 外聘教师及临聘工作人员账号:为方便外聘教师及临聘工作人员 使用网络资源,各单位也可根据需要申请外聘人员免费的临时账号。办理 临时账号可由单位办理人在网上办事大厅中填写并提交"校园网上网账号 申请"统一办理。临时账号有效期一般为一年,并发数为 1 个。所有临时 账号到期时间为每年 3 月 1 日,到期账号如需继续使用,需再次提交申请。

2. 学生竞赛账号:各种学生竞赛等可申请指定期限的免费临时账号, 该类账号流量为 30G/月。该类账号的申请、分配以及安全由学生竞赛指 导老师负责。账号期限为竞赛期内。

3. 短时间访客账号: 如因举办会议、来访交流等原因校外人员需临 时使用校园网络,由负责单位在网上办事大厅上提出申请(需写明访客账 号安全负责人和事由,有效期限不超过 15 天),访客账号到期后将被注销。

4. 其他事项:如临时账号用户离职,请申请人或安排工作的部门及 时通知网络信息中心网络技术科注销其账号,否则因此带来的所有问题由 申请部门负责。

#### 五、 职工住宅账号

1. 在校内居住的我校教职工均可申请校园网职工住宅账号。

2. 如我校教职工将其"职工住宅账号"转给在校内居住的其他非校 内职工使用,该账号的一切网络安全问题由户主负责。

#### 六、 非校内职工账号

在我校居住的非学校职工住户以及校内的所有商户,若需使用校园 网,可申请"非校内职工账号"。申请需在网络信息中心网站"文件下载 栏目"下载、填写"西安航空学院校园网络账号申请表",并向网络信息 中心提交申请。

### 七、 使用要求

1. 为确保网络安全,依据有关规定,所有校园网账号均采用实名制 登记,1 人 1 号,用户应妥善保管自己的实名制校园网账号,不得借用、 挪用。用户上网行为应遵守相关法纪校规。

2. 网络信息中心将不定期对所有上网账号的状态进行检测,如发现 状态可疑的账号,将按有关规定进行处理。

3. 账号收费标准请参见《关于调整学校校园网资费标准的通知》(西 航网信字〔2019〕7 号)。

4. 本办法由网络信息中心负责解释。

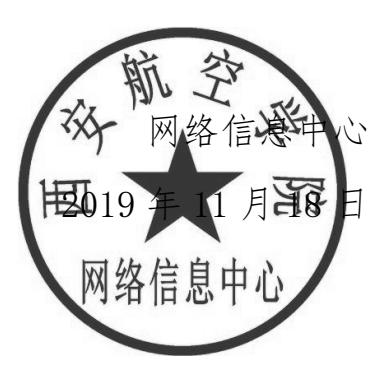

抄送:校领导

西安航空学院网络信息中心 2019 年 11 月 18 日印发